# **Measuring Stellar Parameters with q<sup>2</sup>**

# Iván Ramírez de TACOMA

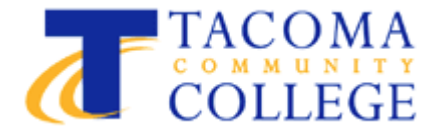

## **Using MOOG to measure elemental abundances**

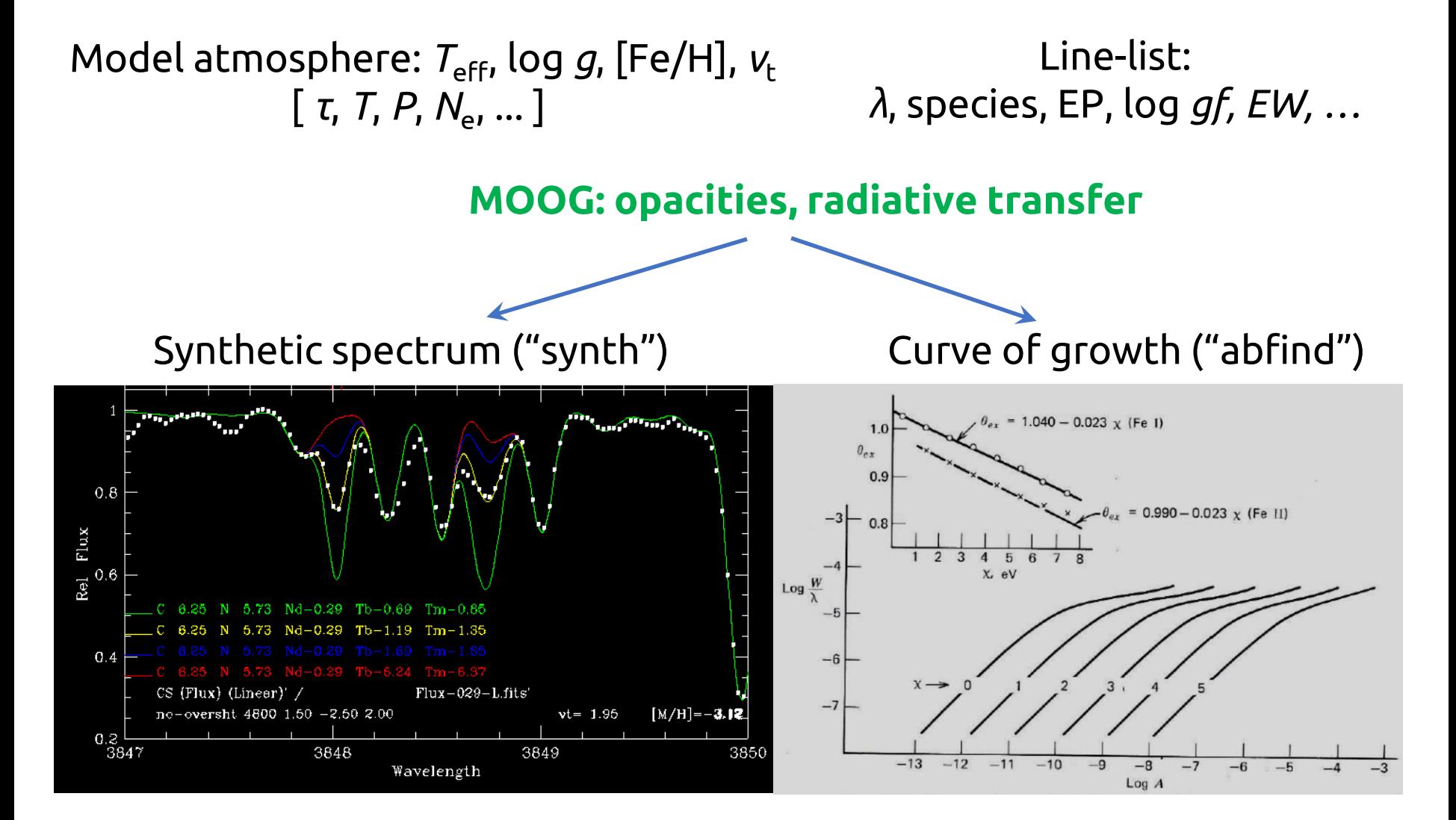

### **Spectroscopic parameter determination**

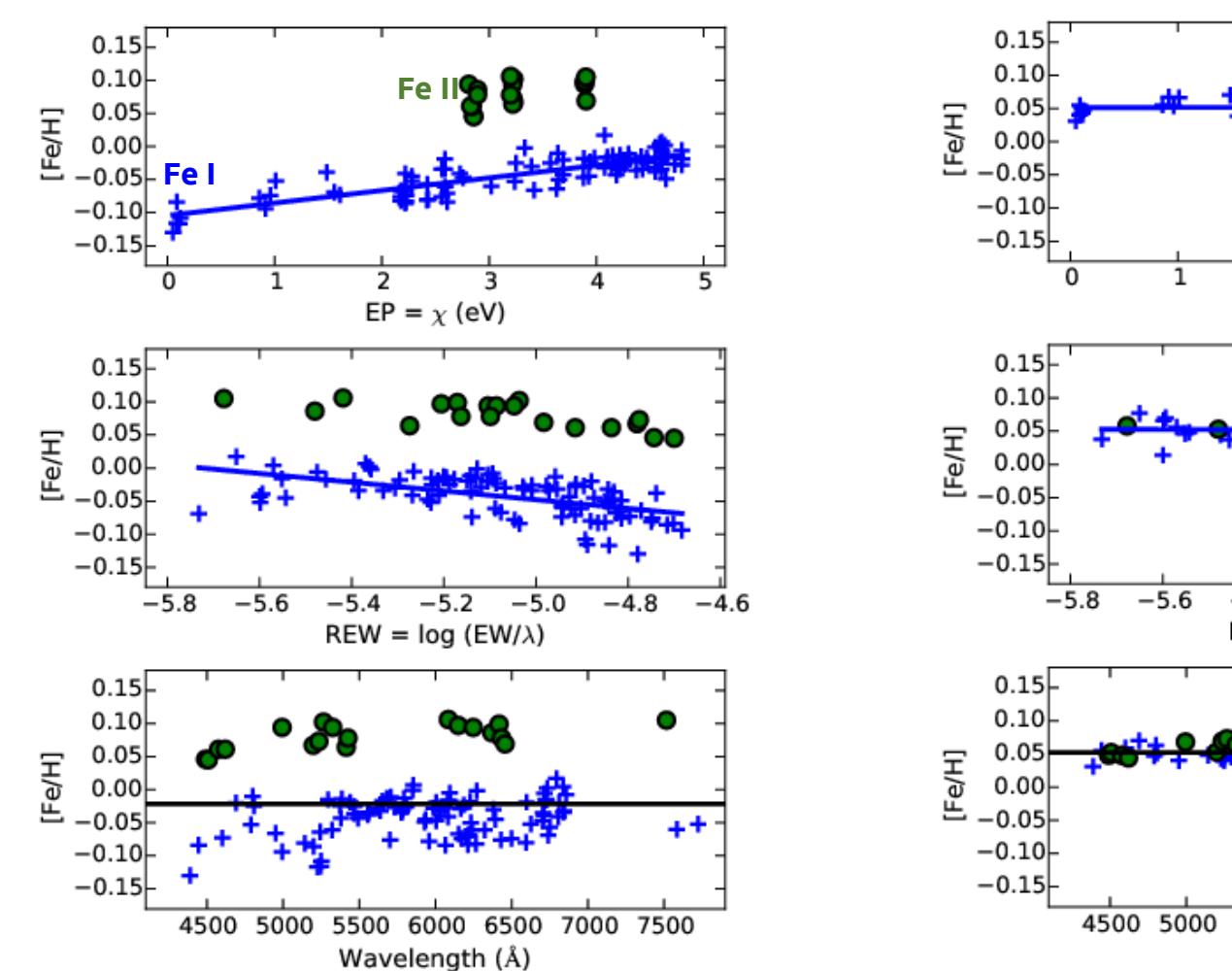

**> git clone https://github.com/astroChasqui/q2\_PS2017**

 $T_{\text{eff}}$  = 5700 K, log *g* = 4.50, [Fe/H] = 0 , v<sub>t</sub> = 1.05  $T_{\text{eff}}$  = 5814 K, log *g* = 4.45, [Fe/H] = 0.06 , v<sub>t</sub> = 1.02

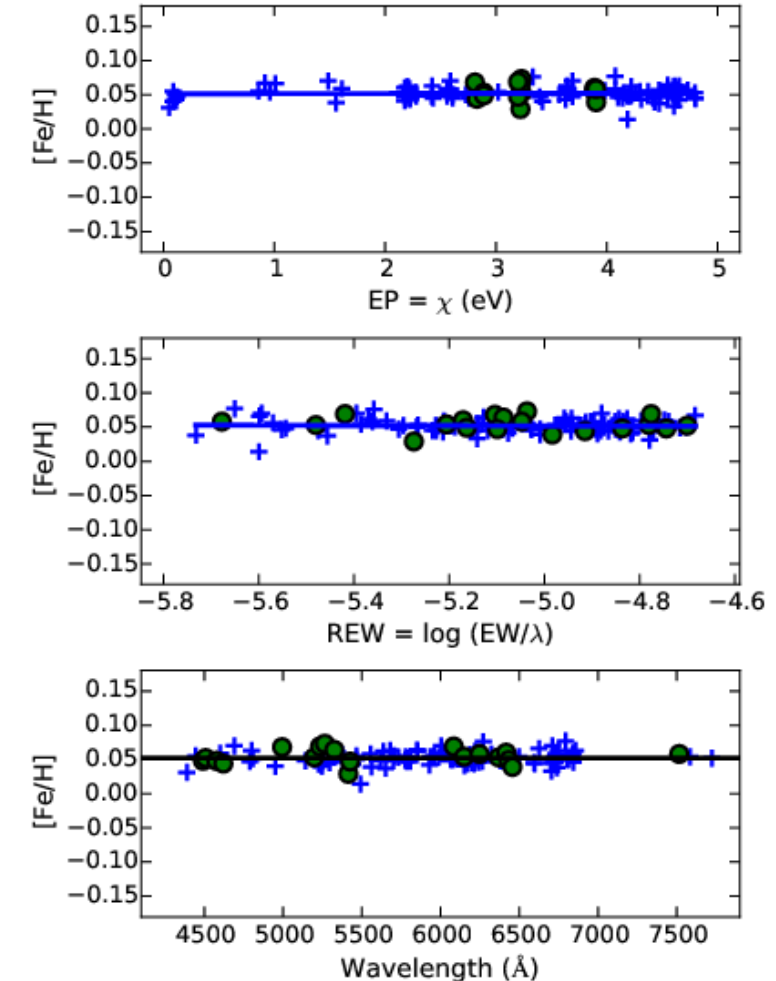

## **How to achieve spectroscopic equilibrium**

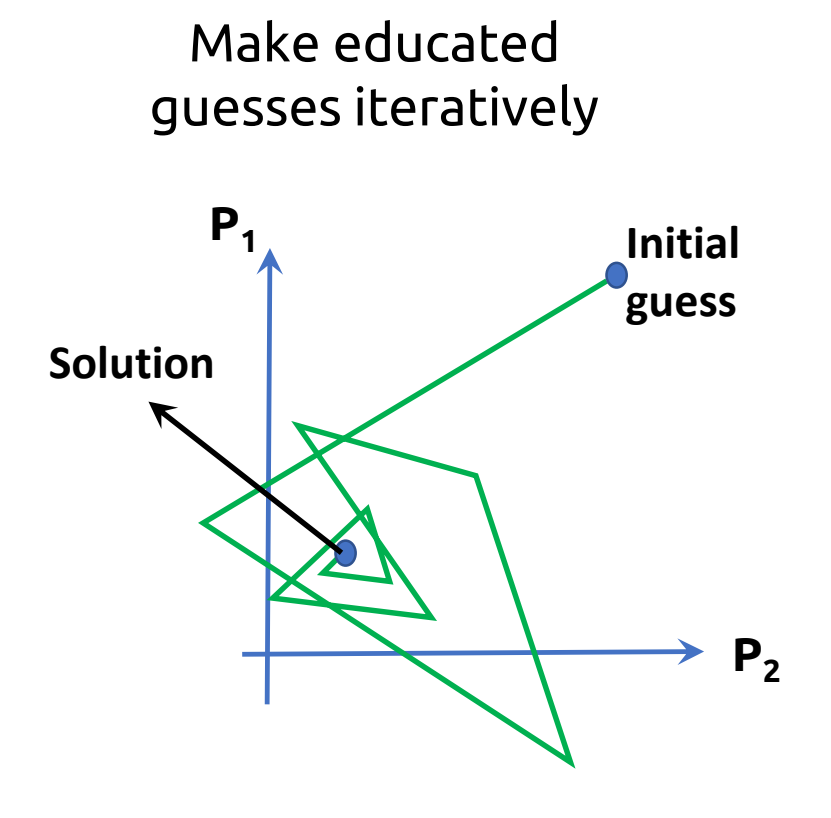

+ Fast – Degenerate solutions

– No robust error

# **Qoyllur quipu (q<sup>2</sup> )**

All data needed are placed in two files:

- Stars: id,  $T_{eff}$ , log g, [Fe/H],  $v_t$ - Lines: λ, species, EP, log(*gf*), **EW** (**EW** represents one column per star)

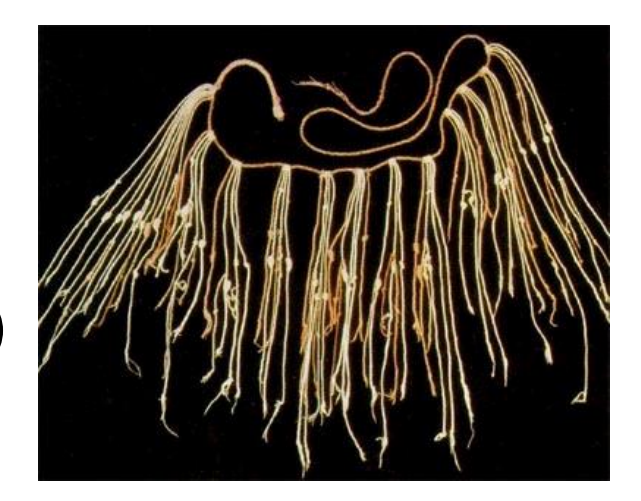

- Manages MOOG input/output files
- Analyzes stats to approach spectroscopic equilibrium
- Estimates errors
- **Can be interactive**

Code:<https://github.com/astroChasqui/q2> Tutorial: [https://github.com/astroChasqui/q2\\_tutorial](https://github.com/astroChasqui/q2_tutorial) This week's exercises:

## **Measuring Abundances and Isochrone Stellar Parameters with q<sup>2</sup>**

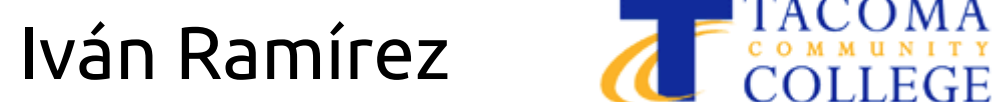

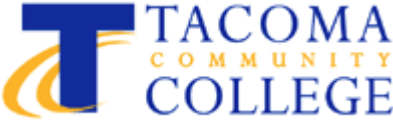

#### **q2 (user)**

- star
	- Data
	- Star
- specpars
	- solve all
	- solve one
- abundances
	- get\_all
	- get one
- isopars
	- solve all
	- solve one

#### **q2 (core)**

- tools, config
- modatm, moog, errors

*Manage data*

*Spectroscopic parameter determination*

*Elemental abundance measurements*

*Calculation of isochrone stellar parameters*

### **Stellar ages from isochrones**

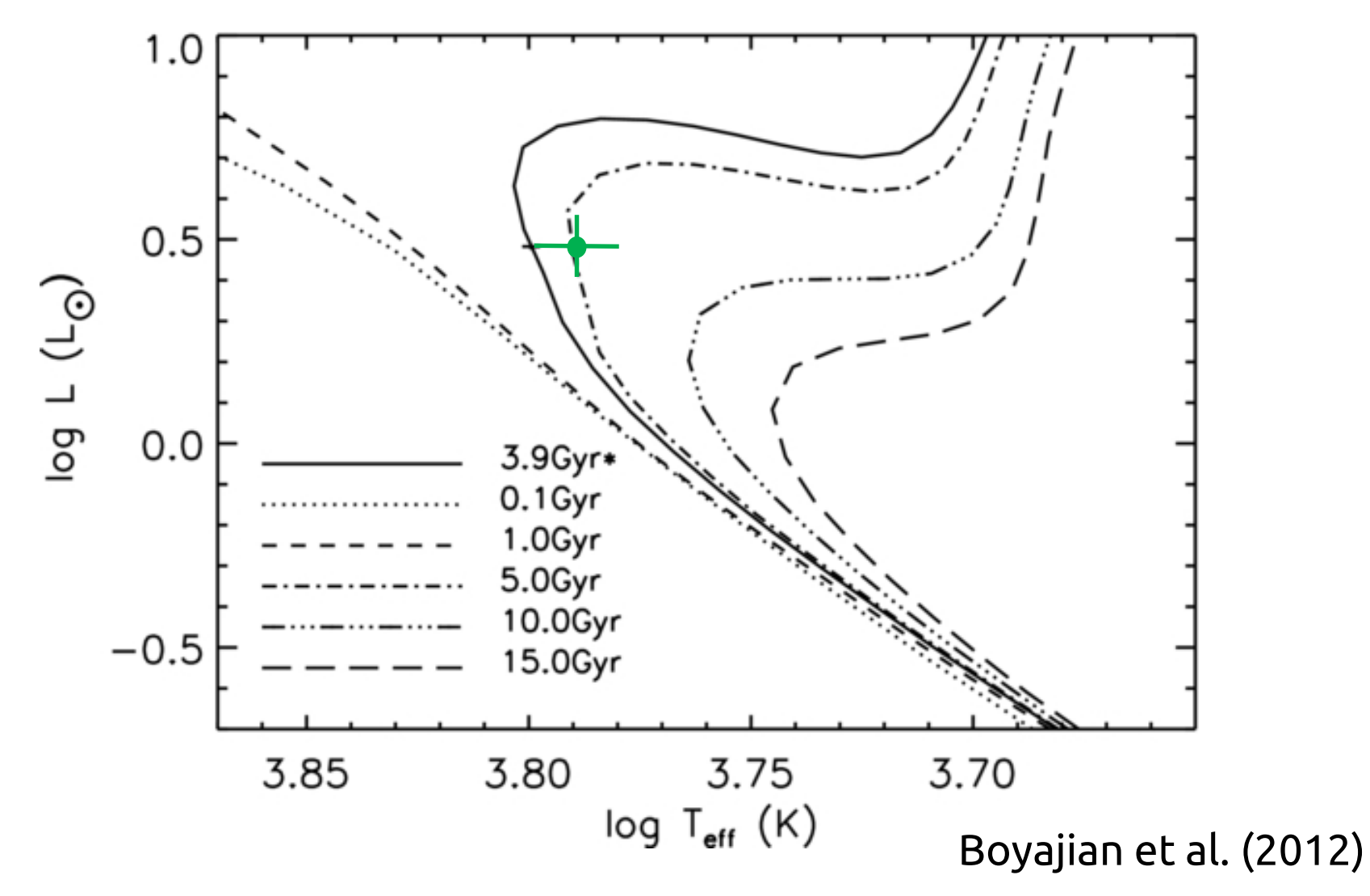

### **Isochrone ages of main-sequence solar twin stars**

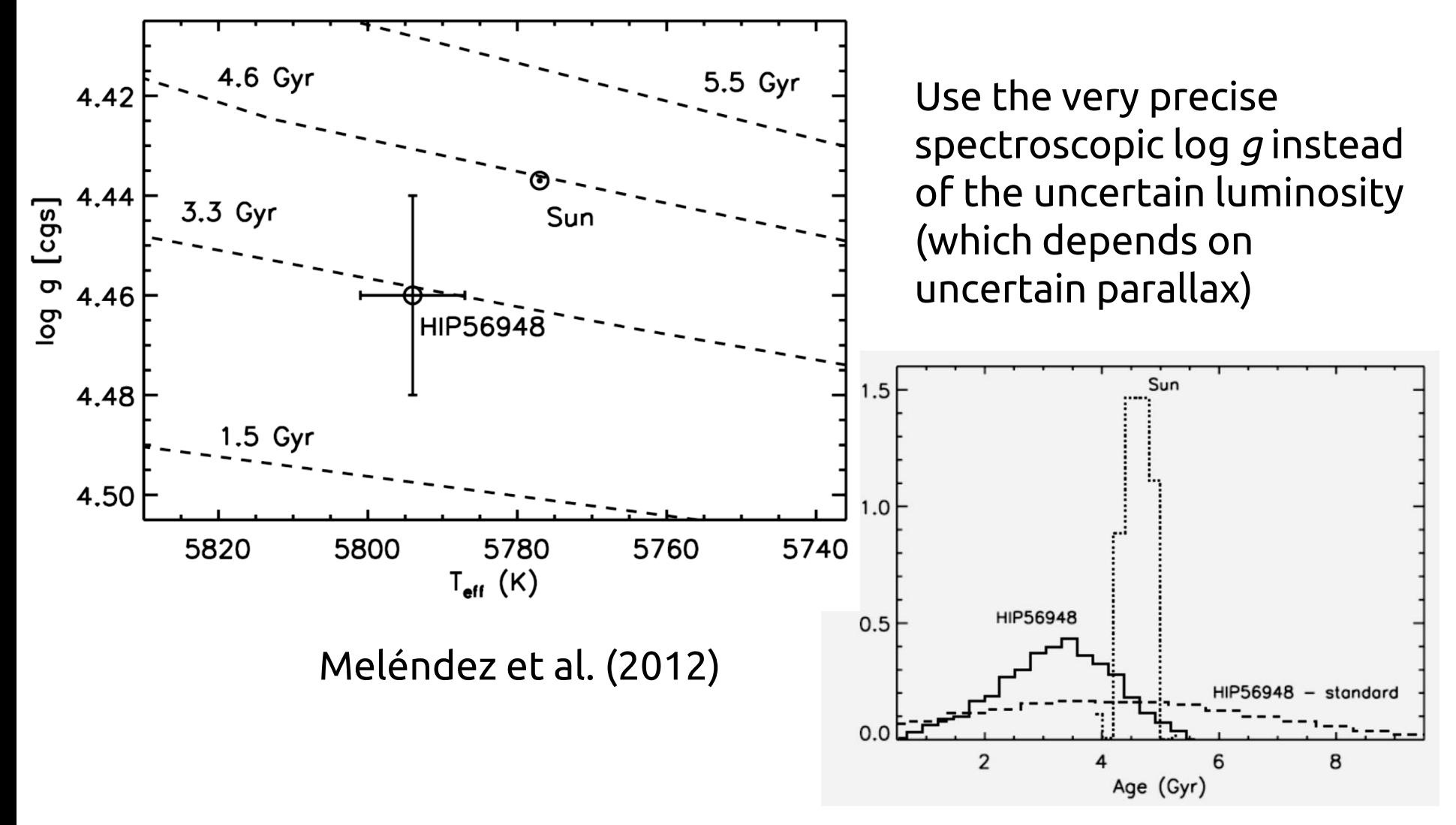

### **Ages of solar twins: different isochrones grids**

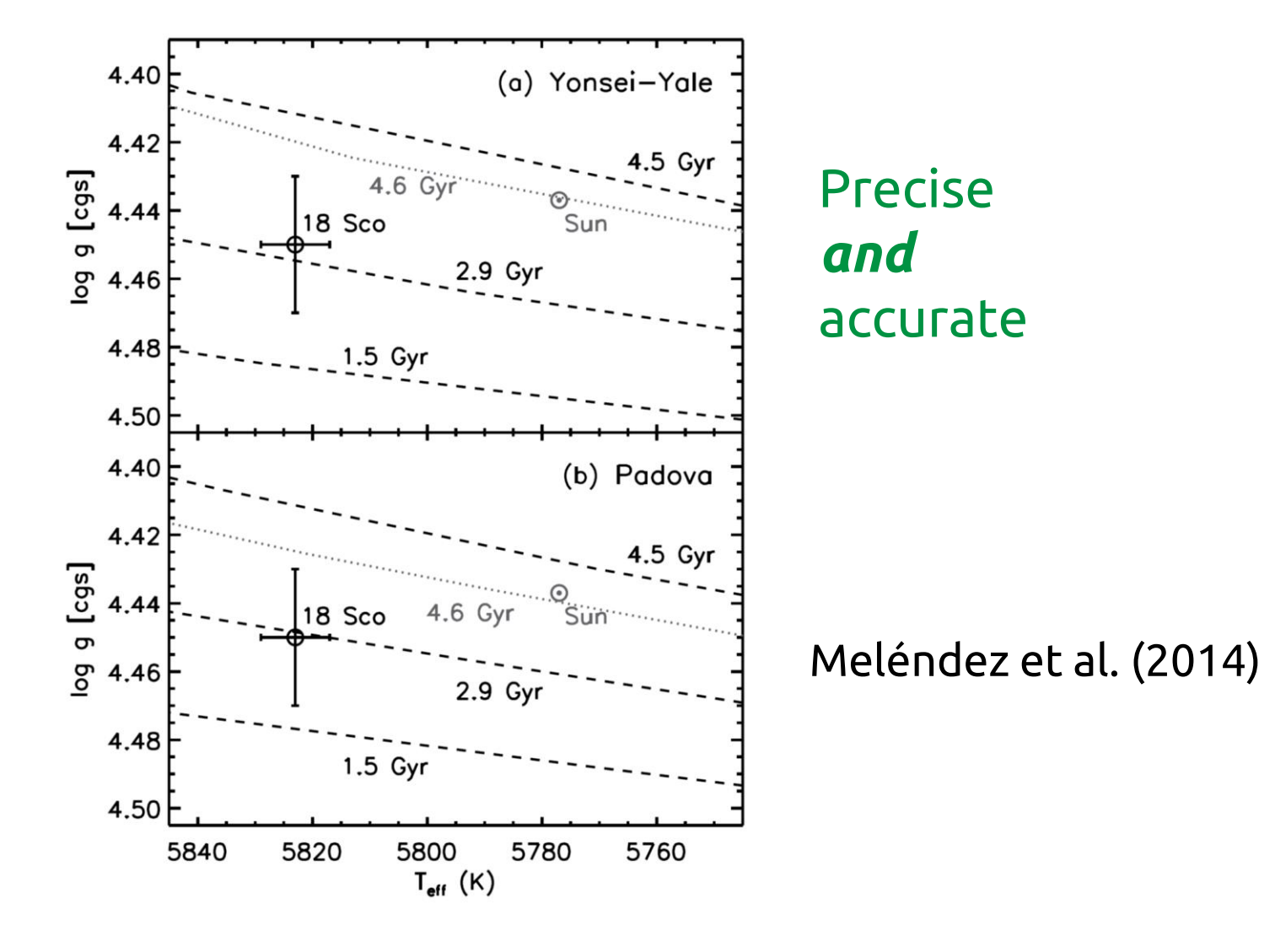